# **Simple SQL**

# Elements of Databases September 11, 2017

# Announcements:

- Today: Practice problems will use Athena & LucidChart
- Very important: Secure AWS account credentials
- Still looking for project partner?

# 1)What does SQL stand for?

A)Strong Query Language B)Structured Question Language C)Strong Question Language D)Structured Query Language

# 2) SELECT statement is used to:

A)Update data in a table B)Retrieve data from table(s) C)Create a table D)None of the above

3) The OR operator displays a record if at least one of the stated conditions is TRUE:

A)TRUE B)FALSE 4) Which keyword is used to remove duplicates in a result (queried using SELECT) table?

A)DIFFERENT B)UNIQUE C)DISTINCT D)None of the above

5) PostgreSQL supports array slicing and storing/querying JSON data

A)TRUE B)FALSE

## **Data Manipulation Language (DML) statements SELECT** INSERT / UPDATE / DELETE

# **Data Definition Language (DDL) statements** CREATE / ALTER / DROP GRANT / REVOKE

### **ERD Example**

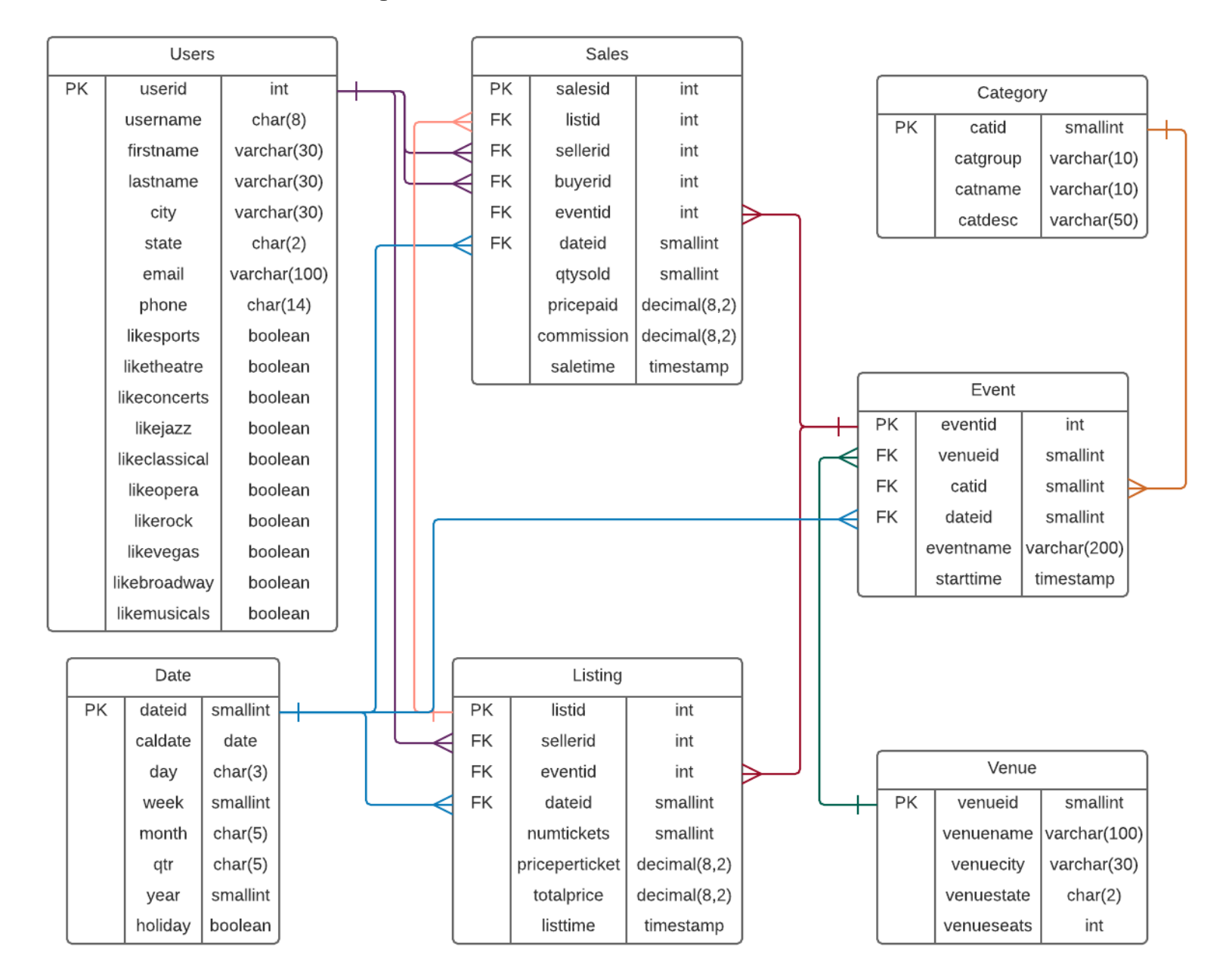

## **ERD & DDL**

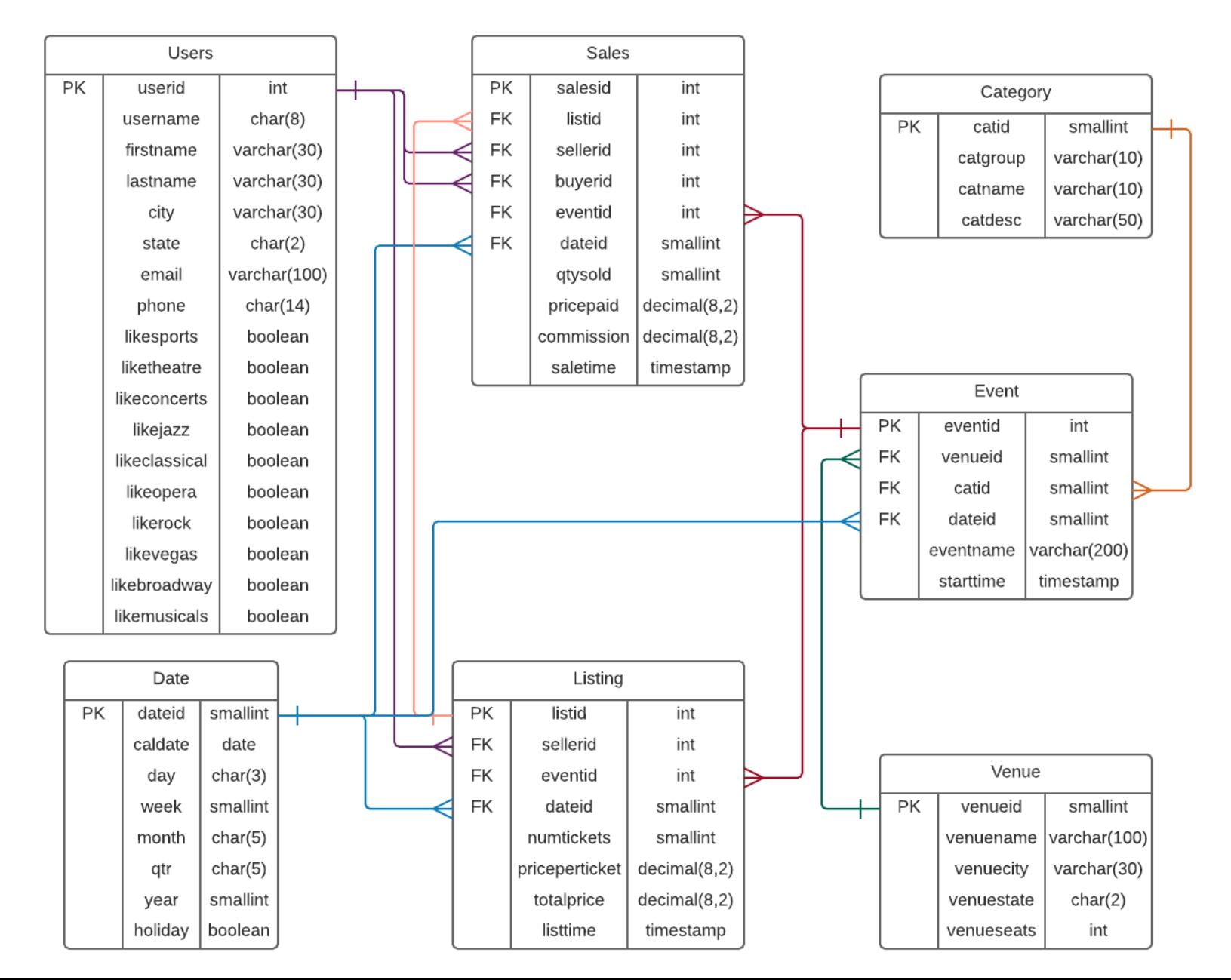

```
create table Users (
 userid int primary key,
  username char(8),
  firstname varchar(30),
  lastname varchar(30),
  city varchar(30),
  state char(2),
  email varchar(100),
  phone char(14),
  likesports boolean
,
  liketheatre boolean,
  likeconcerts boolean
,
  ...
  likemusicals boolean
);
```
## **ERD & DDL**

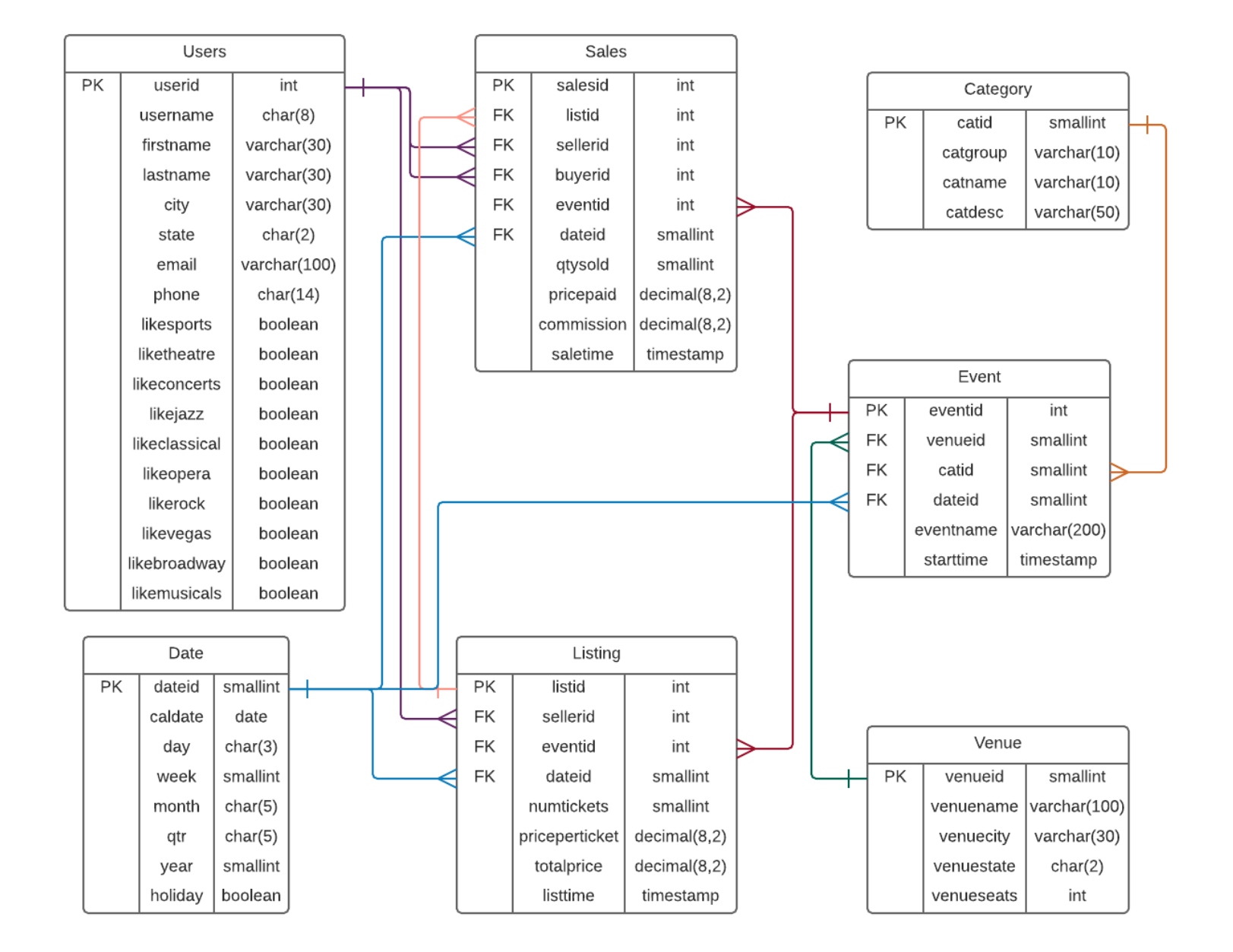

```
create table Sales (
  salesid int primary key,
  listid int, 
  sellerid int
,
  buyerid int
,
  eventid int
,
  dateid smallint
,
  qtysold smallint
,
  pricepaid decimal(8,2),
  commission decimal(8,2),
  salestime timestamp,
  foreign key (listid
)
   references Listing(listid),
  foreign key (sellerid
)
   references Users(userid),
  foreign key (buyerid
)
   references Users(userid),
  ...
```
);

#### **Athena Demo**

#### **Instacart Entities**

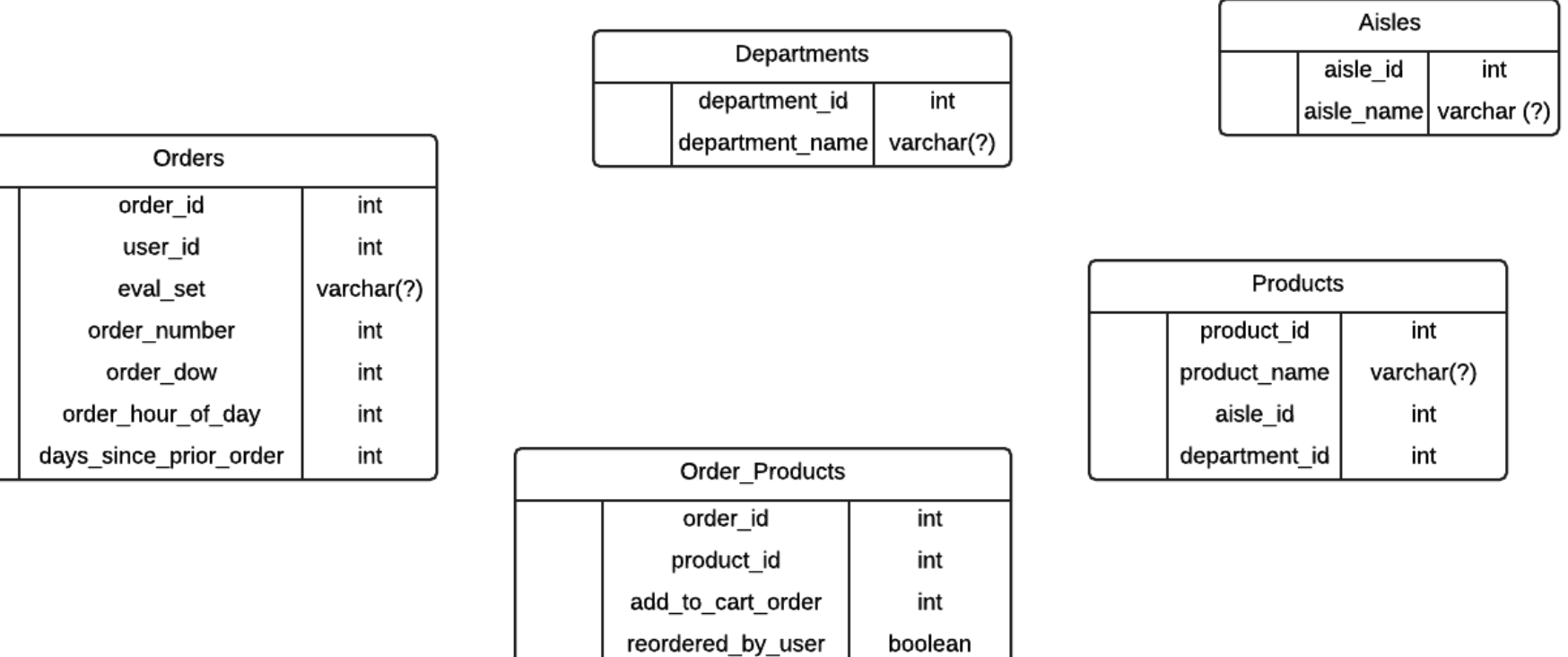

r

### **Practice Problem 1: Find the PK for Order\_Products**

 $\overline{PK}$ 

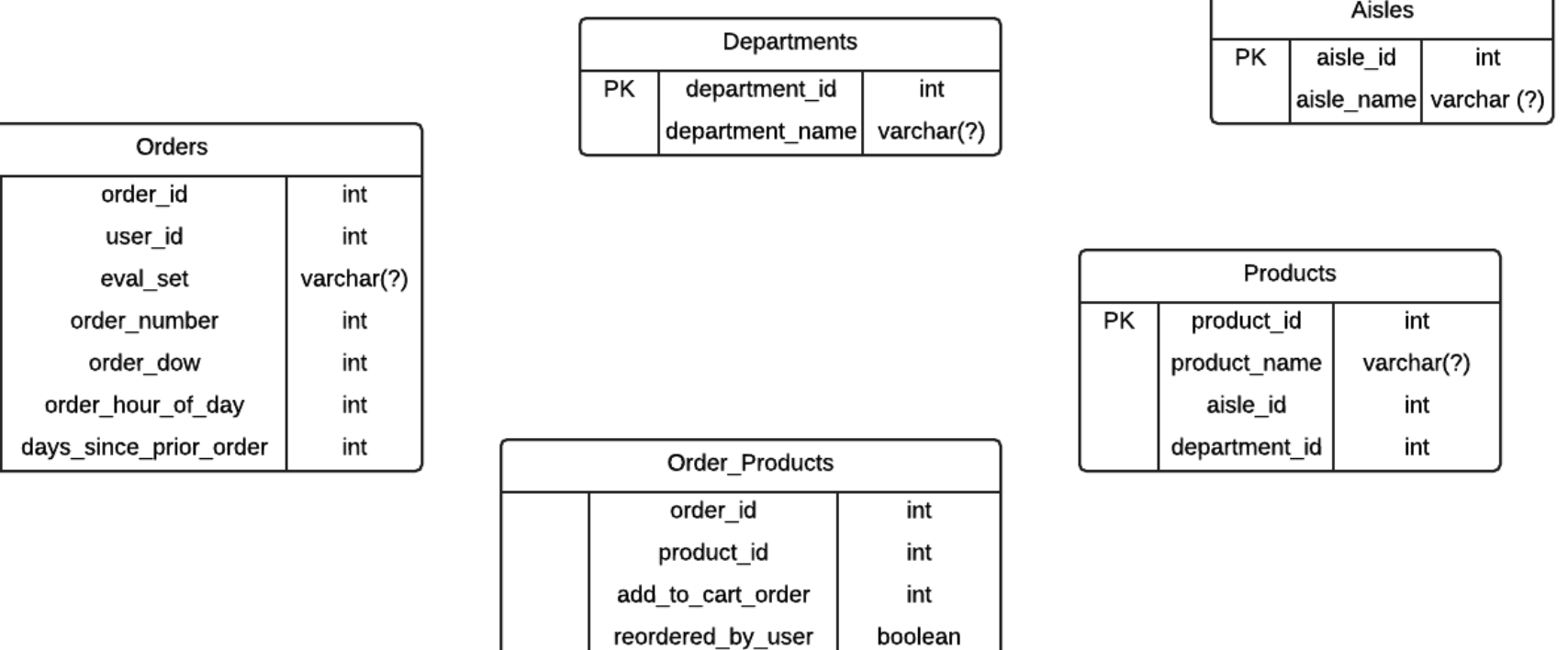

## **Practice Problem 1: Find the PK for Order\_Products**

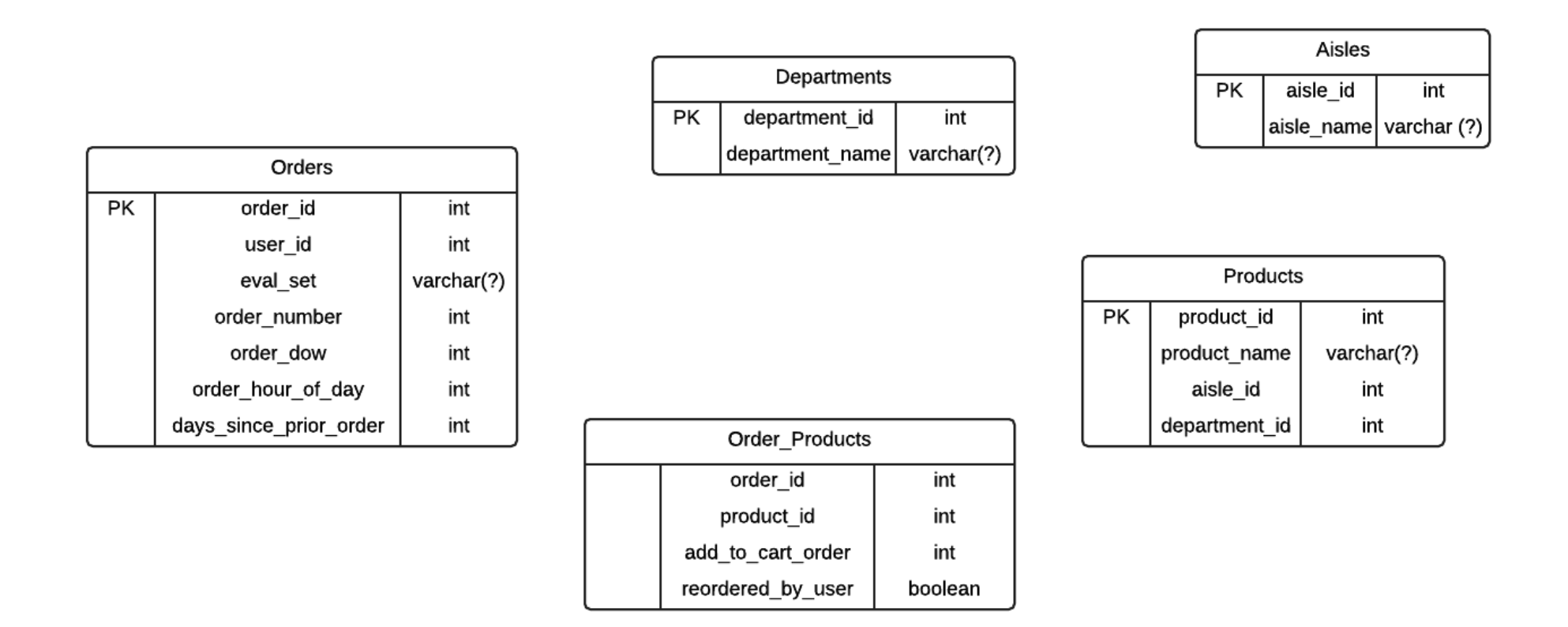

A. order\_id B. add\_to\_cart\_order C. product\_id D. order\_id, product\_id E. order\_id, product\_id, add\_to\_cart\_order

### **Practice Problem 1: Solution**

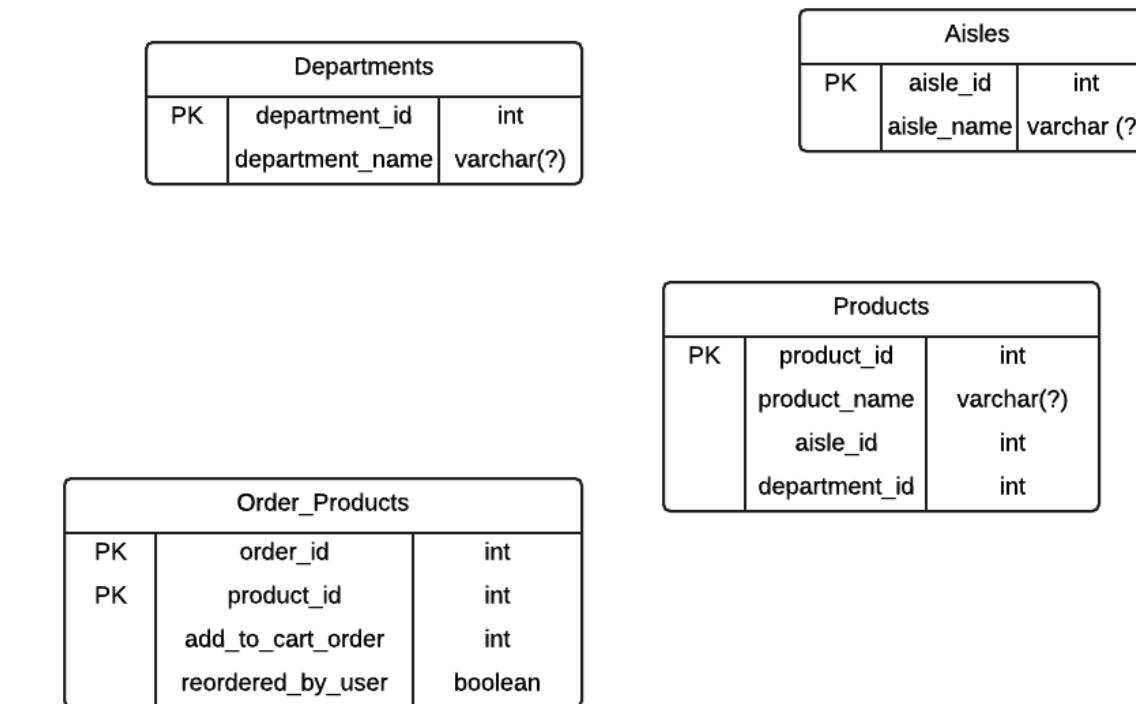

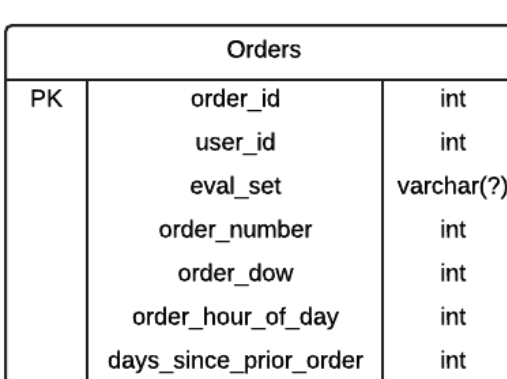

A. order\_id B. add\_to\_cart\_order C. product\_id **D. order\_id, product\_id** E. order\_id, product\_id, add\_to\_cart\_order